# **IT-Projektmanagement-Methoden**

#### **Best Practices von Serum bis PRINCE2®**

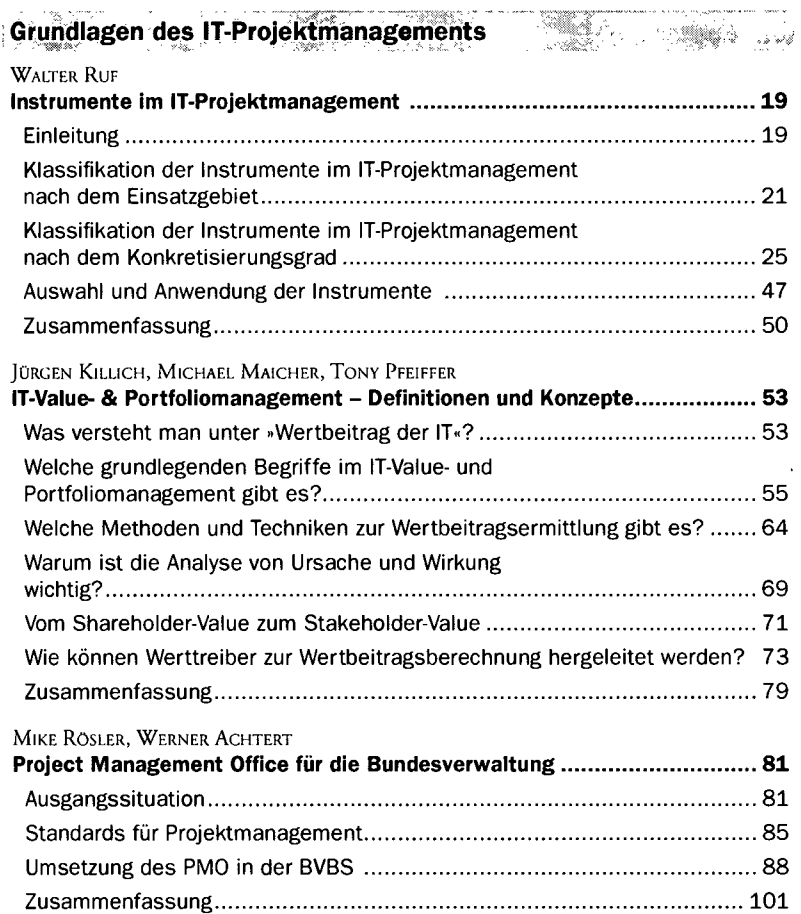

ĸ

**5** 

# **Methoden für das IT-Projektmanagement im Überblick**

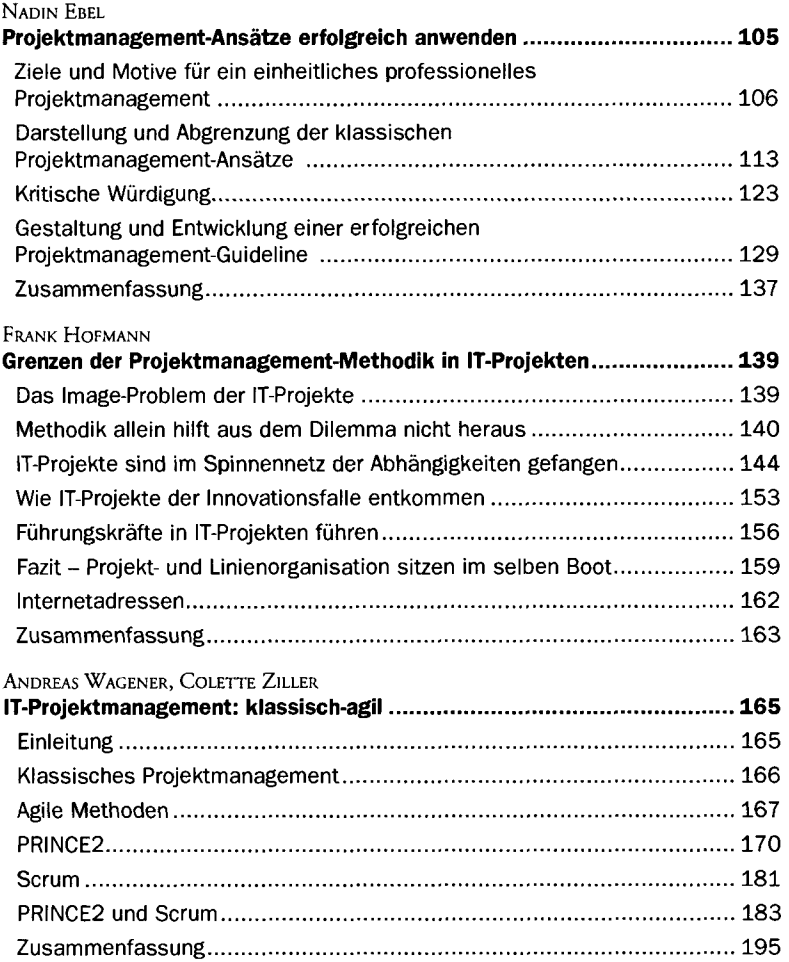

#### **Messen, Schätzen und Bewerten**

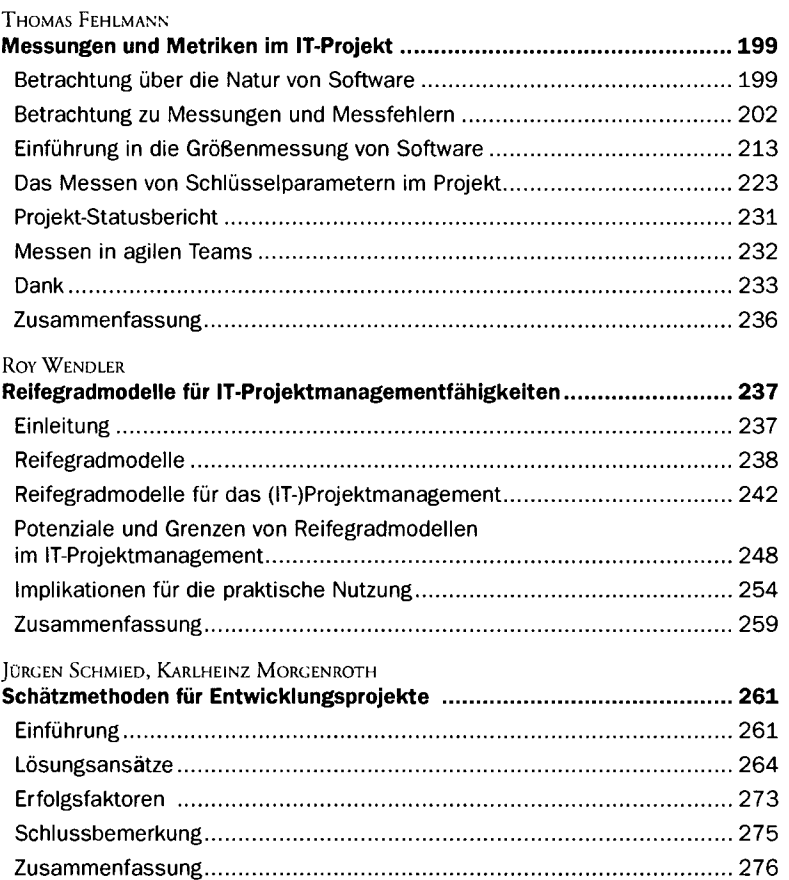

#### **PRINCE2®**

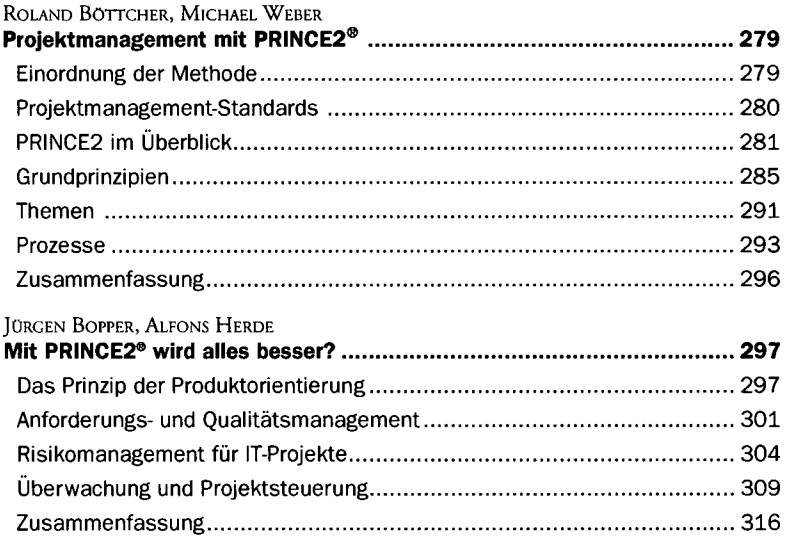

#### **Serum**

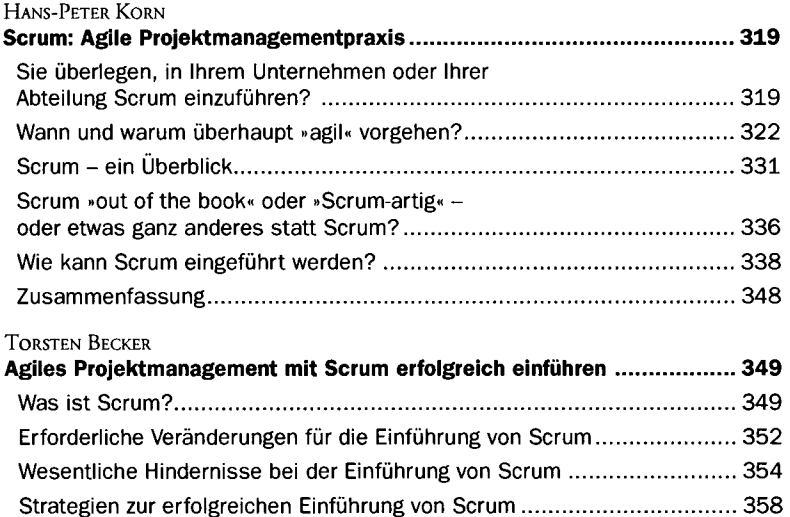

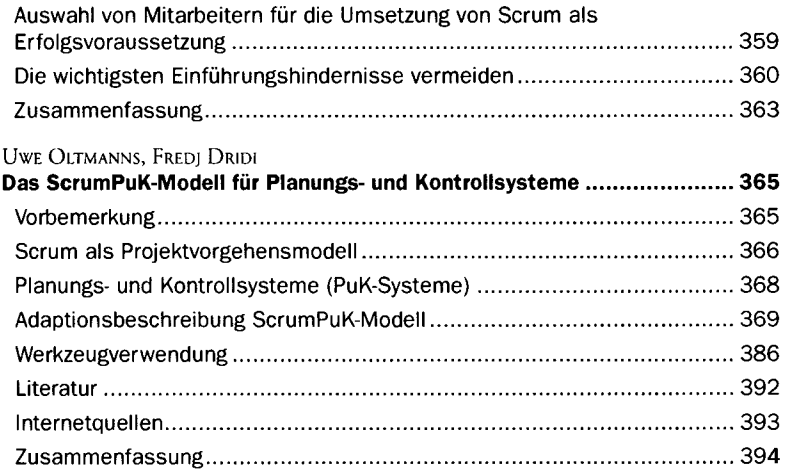

## **Lean Six Sigma**

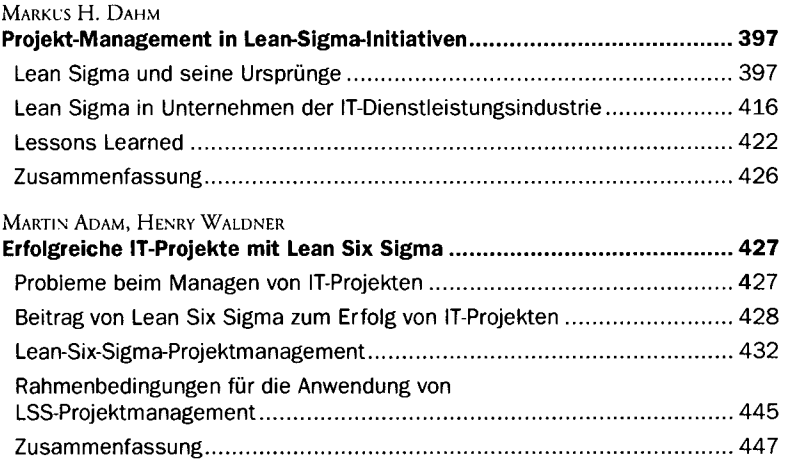

## **Software auswählen und einsetzen**

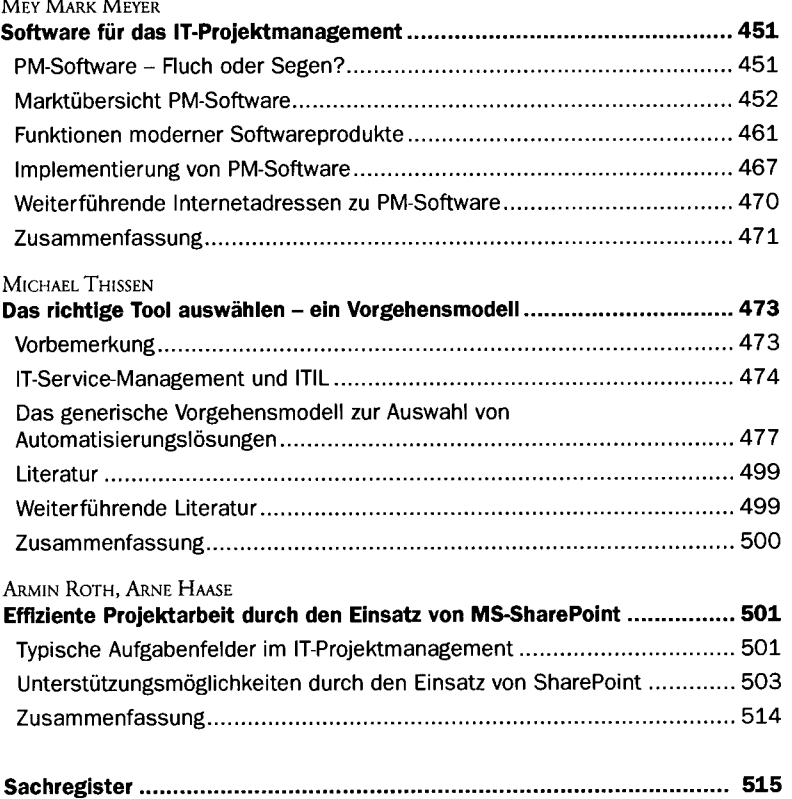